# **NOVA electronics MCX314As/AL**

# 4-Axis Motor Control IC with Interpolation Function

MCX314As/AL are 4-axis motion control ICs which can independently control each 4-axis of either stepper motor driver or pulse type servo motor for position and speed control. In addition, these ICs can perform 2/3-axis linear interpolation, CW/CCW circular interpolation, 2/3-axis bit pattern interpolation and continuous interpolation. The power voltage of MCX314As is +5V and that of MCX314AL is +3.3V. Specification<br>
Control axis 4 axes ■Control axis<br>■Data bus width ■Data bus width 16/8 bit selectable<br>Interpolation 2/3-axis linear interpolation, CW/CCW circular interpolation, 2/3-axis bit pattern interpolation<br>
Interpolation range Each axis -2,147,483,646 ~ +2,147,483,646 Each axis -2,147,483,646 ~ +2,147,483,646 \* 1PPS ~ 4 MPPS( $*1$ ) ■Interpolation speed<br>■Interpolation accuracy **MCX314As** \*3 ■Automatic home search ■Interpolation accuracy ±0.5 LSB(Linear interpolation), ±1 LSB(Circular interpolation)<br>■Related functions for interpolation Any axis selectable, constant vector speed, ●Automatic of execution of Step1(high-speed near home search) Any axis selectable, constant vector speed, →Step2(low-speed home search)→Step3(low-speed encoder Z-phase search) continuous interpolation, single step interpolation (Command/external signals)<br>Common specifications of each axis →Step4(high-speed offset drive). Enable/disable and search direction for each step are selectable. ■Drive output pulse (at CLK=16MHz) ●Deviation counter clear output • Pulse output speed range  $1$  PPS ~ 4 MPPS \*1<br>• Pulse output speed accuracy  $10.1\%$  or less (Accord Clear pulse width within the range of 10μ ~ 20msec and logical level are selectable. ±0.1% or less(According to the setting speed) ■Interrupt (Interpolations excluded)  $\bullet$ S-curve jerk  $954 \sim 31.25 \times 10^{9}$ PPS/SEC ..the drive-pulse outputting,  $125 \sim 500 \times 10^{6}$ PPS/SEC  $\bullet$  Accelerating/decelerating speed ..the start/finish of a constant-speed drive during the acceleration/deceleration driving  $1 \sim 4 \times 10^{6}$ PPS  $\bullet$ Initial speed ..the end of the driving  $\bullet$  Drive speed  $1 - 4 \times 10^{6}$ PPS ..transition to "position counter ≥ the volume of COMP- ●Output pulse number ..transition to "position counter < the volume of COMP- 0 ~ 4,294,967,295(Fixed pulse drive) or Unlimited(Continuous drive) ..transition to "position counter ≥ the volume of COMP+ ●Speed curve ..transition to "position counter < the volume of COMP+ Constant speed, symmetrical/non-symmetrical linear acceleration/deceleration, ..terminating of automatic home search, synchronous action symmetrical/non-symmetrical parabola S-curve acceleration/deceleration drive Enable/disable for these factors are selectable.  $\bullet$  Fixed pulse drive decelerating mode ■External signal for driving Auto(Non-symmetrical linear acceleration/deceleration is also allowed.)/Manual EXPP, EXPM signals for +/- direction of fixed pulse/continuous drive ●Output-pulse numbers and drive speed are changeable during the driving. Driving in manual pulsar mode(encoder input) ●Triangle form prevention of linear acceleration fixed pulse drive and S-curve ■External decelerating/instant stop signal acceleration/deceleration fixed pulse drive. IN0~3 4 points for each axis ●Independent 2-pulse system or 1-pulse 1-direction system is selectable. Enable/disable and logical levels are selectable. ●Logical levels of drive pulse is selectable, output pin is switchable. ■Input signal for servo motor ■Encoder input ALARM(Alarm), INPOS(In position check) ●2-phase pulse style or Up/Down pulse style is selectable. DCC(Deviation counter clear, pin shared with DRIVE) ●Pulse of each single,double and quad count edge evaluation is selectable. ■General output signal (2-phase pulse style). OUT0~7 8 points for each axis ■Position counter (Four points of them are pin shared with drive status output signal.)  $\bullet$  Logic position counter(for output pulse) range  $-2,147,483,648 \sim +2,147,483,647$ ■Drive status signal output ●Real position counter(for feedback pulse) range -2,147,483,648 ~ +2,147,483,647 DRIVE(Drive pulse outputting, pin shared with DCC), ASND(accelerating), ■Comparison register DSND(decelerating), CMPP(Position ≥COMP+), CMPM(Position < COMP-). ●COMP+ register comparison range  $-2,147,483,648 \sim +2,147,483,647$ <br>●COMP- register comparison range  $-2,147,483,648 \sim +2,147,483,647$ Drive status is readable by status registers.  $\bullet$  COMP- register comparison range ■Limit signal input ● Status and signal outputs for the comparisons of position counters 1 point, for each +/- direction. ●To work as software limit Logical levels and decelerating/instant stop is selectable. ■Synchronous action ■Emergency stop signal input ● Activation factor EMGN 1 point for all axes. Position counter ≥COMP+ variation, Position counter<COMP+ variation, Stop the drive pulse for all axes immediately in Low level.<br>■Electrical characters Position counter<COMP- variation, Position counter ≥COMP- variation,start of driving, terminating of driving, IN3 signal ↑ and ↓, LP read command. Power voltage  $+5V \pm 5 \%$   $+3.3V \pm 10 \%$ ● Action Consumption current 112 mA max 30 mA max at CLK=16MHz Start of +/- fixed pulse drive, start of +/- continuous pulse drive, Clock pulse 16MHz 16MHz or 32MHz(max) drive decelerating/instant stop, saving position counter values, setting position counter, Input signal level TTL level TTL level TTL level (5V tolerant)<br>
Output signal level 5V CMOS Level 3.3V CMOS Level \*2 setting output pulse number, setting a drive speed, external signal output (DCC) Output signal level 5V CMOS Level 3.3V CMOS Le<br>■Dimension(including pins) 22×22×1.6mm 22×22×1.7mm and interrupt occuring. ■Dimension(including pins)<br>■Package 144-pii Any action of other axes can be activated from the factor of the own axis.  $144$ -pin plastic LQFP, pitch = 0.5mm lead free item ■Integral filter built-in \*1 Speed range of MCX314AL becomes 2PPS ~ 8MPPS at CLK=32MHz. Equipped with integral filters in the input column of each input signal. \*2 Only TTL can be connected for 5V type. One time constant can be selected from eight types. \*3 Pin assignment of MCX314As and that of MCX314AL are different. MCX314A s /AL Functional Block Diagram P+ P-To AX1P+ AX1P- AX2P+ AX2P- AX3P+ AX3P-CSN RDN XP+ .<br>Interpolation Linear interpolation Main Axis Jerk Generator XP-**Section** Pulse 2-axis/3-axis Command / Data counter section **WRN** Command Interpretation Process section Command / Data A3~A0 D15~D0 **Operating** YP+ Section Acceleration **BUSYN** YP-Action AX1P+ AX1P-Pulse Cicular interpolation / Deceleration Generator eparato Managing 2-axis/3-axis counter section AX2P+ AX2P-Section ZP+ Speed Generator ZP-Externa External sign Interpretation AX1P+ AX1P-Bit Interpolatioon External signal control section EXPP PP/PLS AX2P+ AX2P- AX3P+ AX3P-**Operation** Wave P+ EXPM 2-axis/3-axis counter section UP+ Pulse Generator Section Chang PM/DIR UP-P-INT Logical Position UP XP+ XP-Main axis pulse **X** avi car i Usitic 'nni X axis control section I/O signal INT Real Position Wave ECA/PPIN Real Position UP<br>Counter(32bit) DOWN INT Interrupt Generator ECB/PMIN Chang YP+ Main axis pulse YP-Y axis Y axis control section  $\frac{1}{10}$ LMTP INT signal LMTM nput Signa Compare Registe Integrate  $-$  INPOS Managing Filter ZP+ Main axis pulse COMP-Section ALARM<br>
= : . o. Note1 ZP-Z axis  $\hat{\mathbb{E}}$ -FMGN Z axis control section s iio Compare Regist  $IN3~0$ INT signal COMP UP+ UP-Main axis pulse  $\sim$ OUT3~0 General output OUT3~0 U axis Automatic Home U axis control section I/O SearchSection signal INT Synchronou<br>Action eral outpu Interrupt Generator OUT7~4 Selector  $-$ OUT7~4 INTN

# **EXAMPLE 2018 Individual control for 4-Axis EXAMPLE 2018 CONTROL**

These MCX314As/AL have 32 bit position counter for each X,Y,Z and U axis and can control maximam speed 4MPPS(at CLK=16MHz), drive for constant speed, trapezoidal acceleration/deceleration(symmetry/non-symmetry) and S-curve acceleration/deceleration. There are two kinds of pulse drive, fixed pulse drive which outputs specified pulse number or continuous pulse drive which outputs drive pulse unlimitedly until stop factor is generated. These types of driving can be performed with constant speed, linear acceleration/ deceleration(symmetry/non-symmetry), S-curve acceleration/deceleration(symmetry/non-symmetry) according to the mode setting and the operation parameter value. Automatic deceleration can be functioned on non-symmmetry trapezoidal acceleration/deceleration drive. Non-symmetry S-curve drive deceleration is operated by manual.

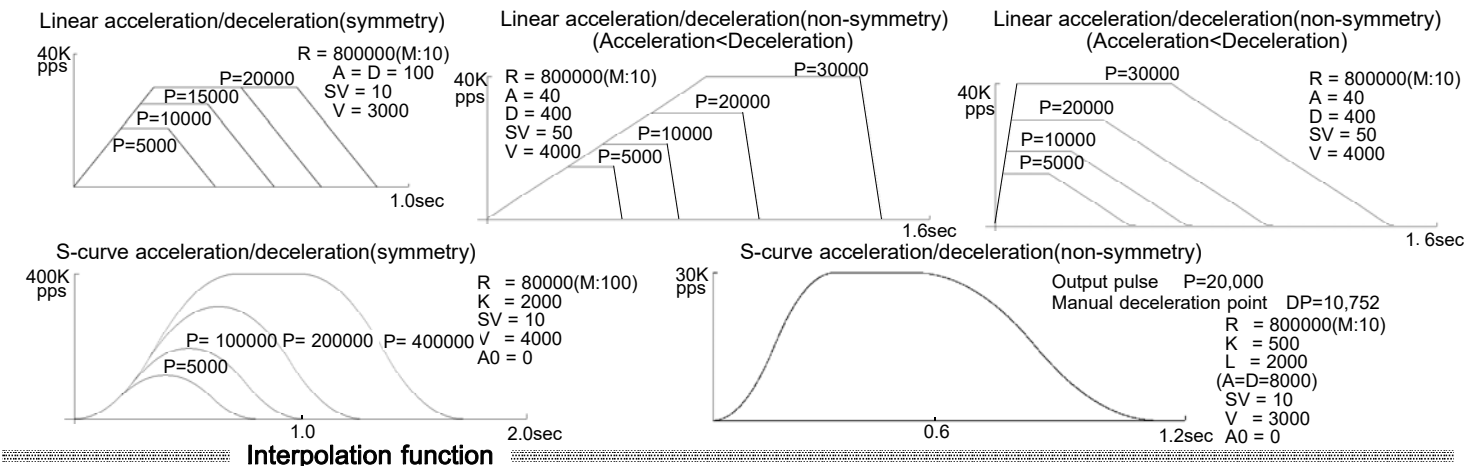

## ■ 2/3-axis linear intepolation

MCX314As/AL can perform any 2/3 axes linear interpolation from 4 axes. Linear interpolation is executed by setting the speed parameters to main axis(AX1) and the finish point to each axis and writing linear interpolation drive command.

Linear interpolation moves from the present point coordinates to the finish point coordinates. Its range for each axis is -2,147,483,646  $\sim$  +2,147,483,646 and accuracy of specified line is ±0.5LSB or less within the whole range. Interpolation drive speed

is 1PPS~4MPPS(at CLK=16MHz). [Setting procedure for the operation of Fig.1 ]

① AX1:X, AX2:Y, AX3:Z Specified

② Range R=8,000,000 (Speed multiple:1)

③ Initial speed SV=1000

- ④ Drive speed V=1000(1000PPS)
- ⑤ Finish point XP=30000

⑥ Finish point YP=40000

⑦ Finish point ZP=50000

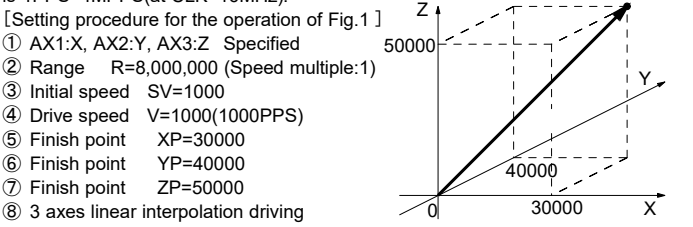

Fig.1 Example of 3-axis linear interpolation

### ■ Continuous interpolation

Continuous interpolation executes the sequence of interpolation drive continuously. During the continuous interpolation, the driving will not stop;contrarily, the pulses are output continuously. When executing the continuous interpolation, the host CPU has to write the next interpolation segment into MCX314As/AL before the previous interpolation segment is finished.

Fig.4 shows the example of continuous interpolation from segment 1 to segment 8 of which start point is (0,0). In Segment 1,3,5 and 7, linear interpolation is executed. In segment 2,4,6 and 8, circular interpolation is executed of which track are quadrant circle with radius 1500.

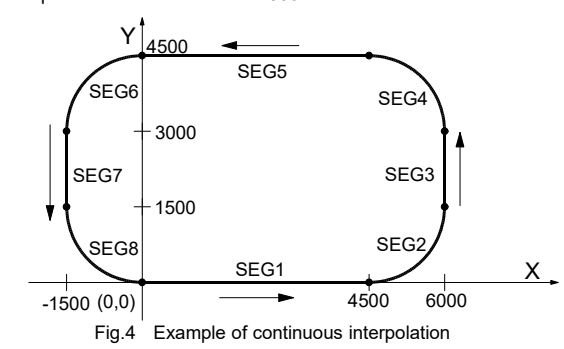

**EXECUTE:** Automatic home search

The automatic home search function executes the home search sequence from step1:high-speed near home search to step4:high-speed offset drive as the following figure. Set execution/non-execution and a search direction mode for each step.

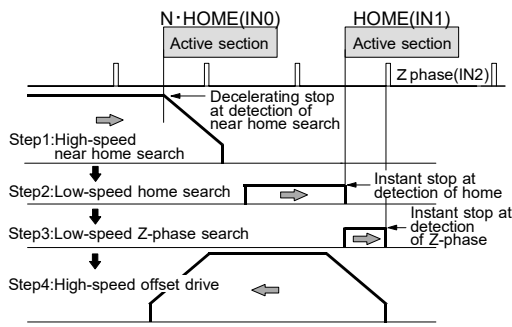

### **EXAMPLE:** Synchronous action

Synchronous action is a function which performs the specified action such as the starting/stopping of driving, by linking with a provocative when an activation factor occurs in each axis, between some axes or with an external device . It is possible to operate accurate synchronous action since the delay time is generated very few till the action starts. Ten types of activation factors are available such as the passing of the specified position and the starting/stopping of driving so on. Fourteen types of actions are available, starting/stopping of driving, saving a position counter value, and so on.

Provocative

 $\mathbb{E}$ 

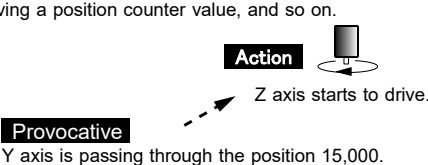

,,,,,,,,,,,,,,,,,,,,

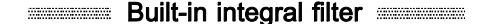

The signal of limit and driving stop for each axis are influenced by external noise. To cut these noises, photo coupler or CR integral filter is mounted on the .<br>circuit normaly.

However MCX314As/AL are equipped with integral type filters in the input stage of each input signal. It is possible to set a number of input signals whether the filter function is enabled or the signal is passed through. A filter time constant is selectable from eight stages, min.2usec ~ max.16msec.

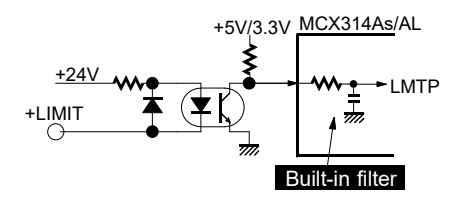

■ Circular interpolation

Any 2 axes of the 4 axes can be selected for circular interpolation. Circular interpolation is executed to write the command of CW circular interpolation or CCW circular interpolation after setting the center and the finish point to the current point(start point). CW circular interpolation is starting from the current point to the finish point with clockwise direction, to the contrary, CCW circular interpolation drives to counterclockwise direction. The perfect circle appears by setting (0,0) to the finish point,

The range of interpolation coodinates is -2,147,483,6 46 ~ +2,147,483,646. The position tolerance for specified cicular curve is ±1 LSB within the whole interpolation range. Interpolation drive speed is 1PPS ~ 4MPPS(at CLK=16MHz).

[Setting procedure for the operation of Fig.2 ]

① AX1:X, AX2:Y Specified

- $\overline{2}$  Range R= 8,000,000(Speed multiple:1)<br>  $\overline{3}$  Initial speed SV= 500
- $\overline{a}$  Initial speed SV= 500<br>  $\overline{a}$  Drive speed V= 500
- $V = 500(500PPS)$
- ⑤ Center point XC= -10000
- ⑥ Center point YC= -10000
- $\oslash$  Finish point
- ⑧ Finish point YP= -20000
- ⑨ CCW circular interpolation driving

[Setting procedure for the operation of Fig.3 ]

- ① ~ ④ Same as Fig.2
- ⑤ Center point XC= 5000
- $6$  Center point
- ⑦ Finish point XP= 0
- ⑧ Finish point YP= 0
- ⑨ CW circular interpolation driving

Center point(5000,0) Y Start point

inish point(0,0)

Fig.3 Example of CW circular interpolation

X

Start point  $(0,0)$ 

X

Center point(-10000,-10000)

Fig.2 Example of<br>CCW circular interpolation

Finish point  $(0,-20000)$ 

■ Input/Output signals ((i): Input (O): Output (B): bidirectional Each X,Y,Z and U axis has nOOOO signal. "n" means each X,Y,Z and U axis.)<br>●CLK(i) Clock 16MHz(Standard) ●D15~0(B)Data Bus ●A3~0(I)Adress ●CSN(I)Chip select

## ■ Write register

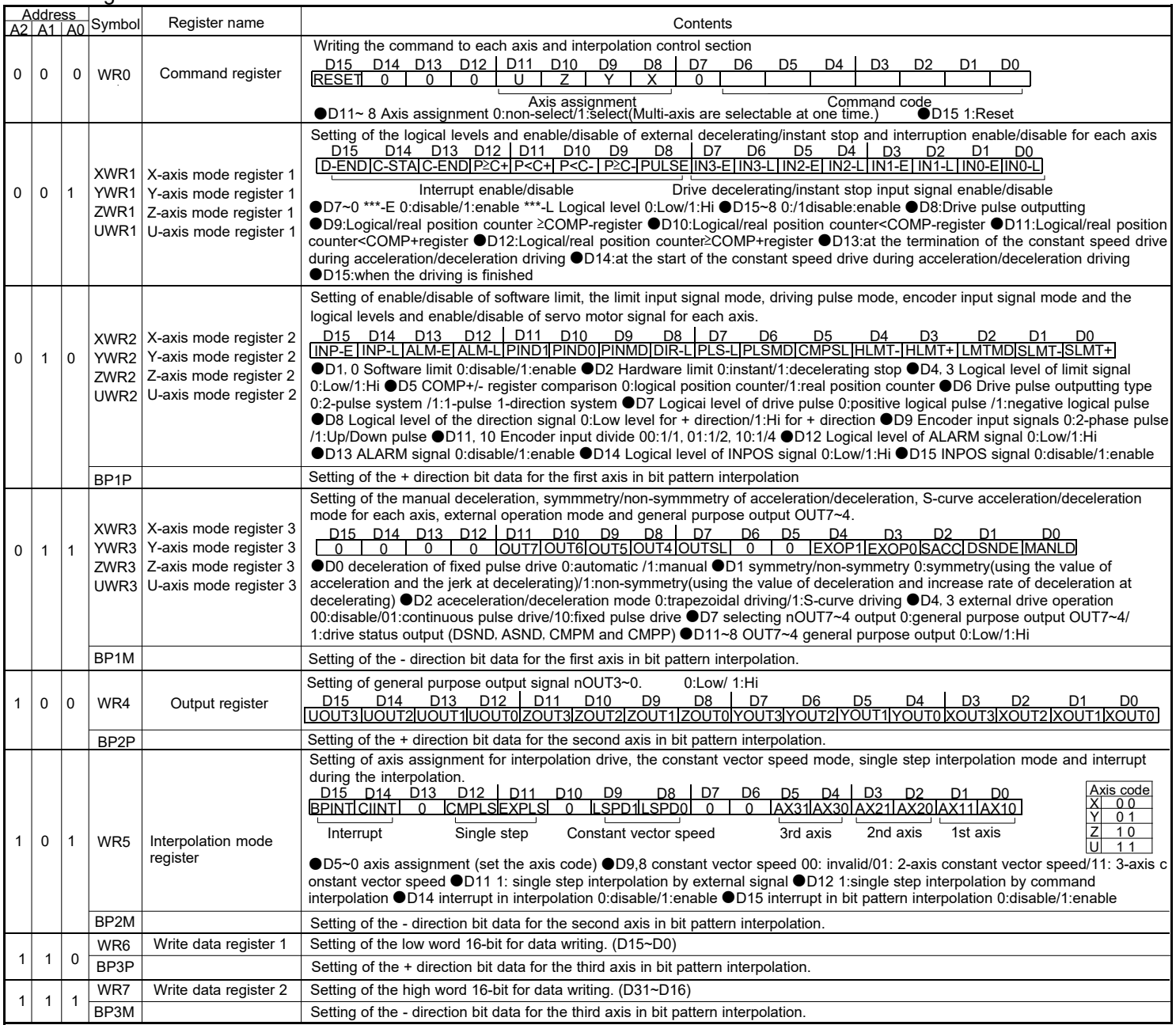

The above table indicates the address for 16-bit data bus. In 8-bit data bus access, the 16-bit data bus are divided into the high word byte (D15~8) and the low word byte (D7-<br>0). Cach axis has WR1,WR2 and WR3 (mode regis

■Extension mode setting<br>Extension mode setting is executed by writing the axis assignmet and the command code 60h in WR0 register after setting each bit of WR6 and 7 registers as the following table.

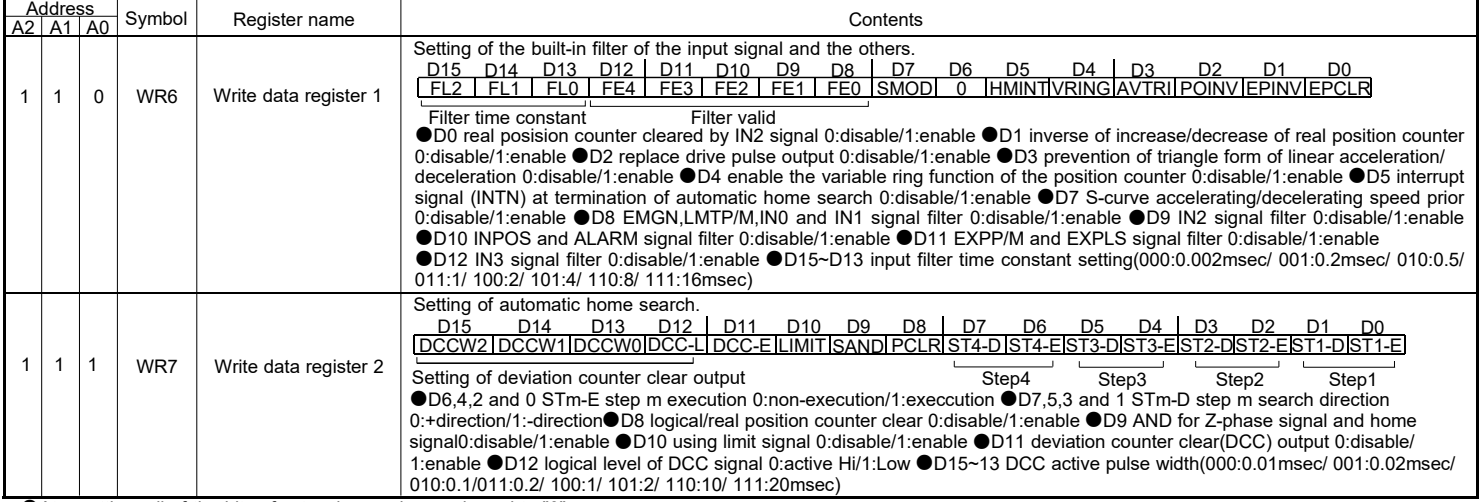

■Synchronous action mode setting<br>Each bit of WR6, 7 is set as the following table and an axis assignment with the command code 64h is written in WR0 register. At resetting, all of the bits are cleared to "0".

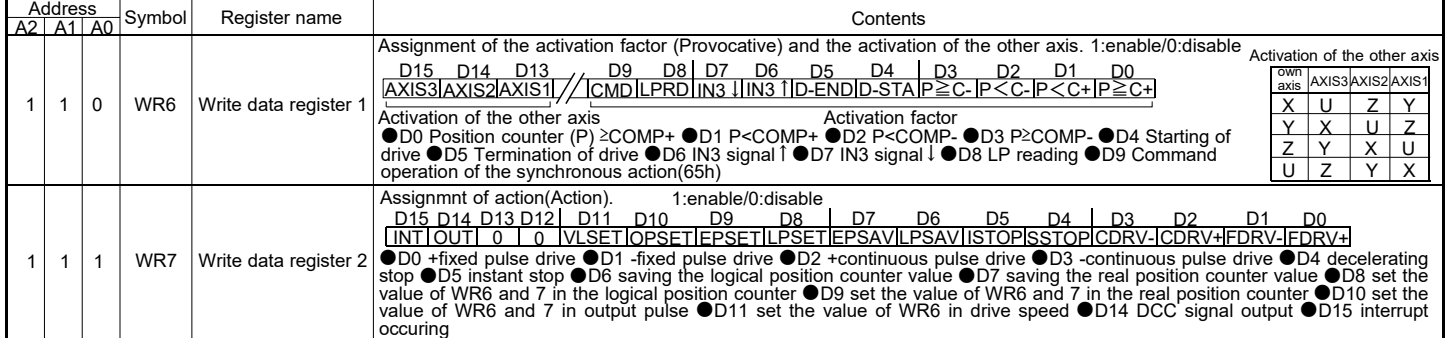

# ■Read register

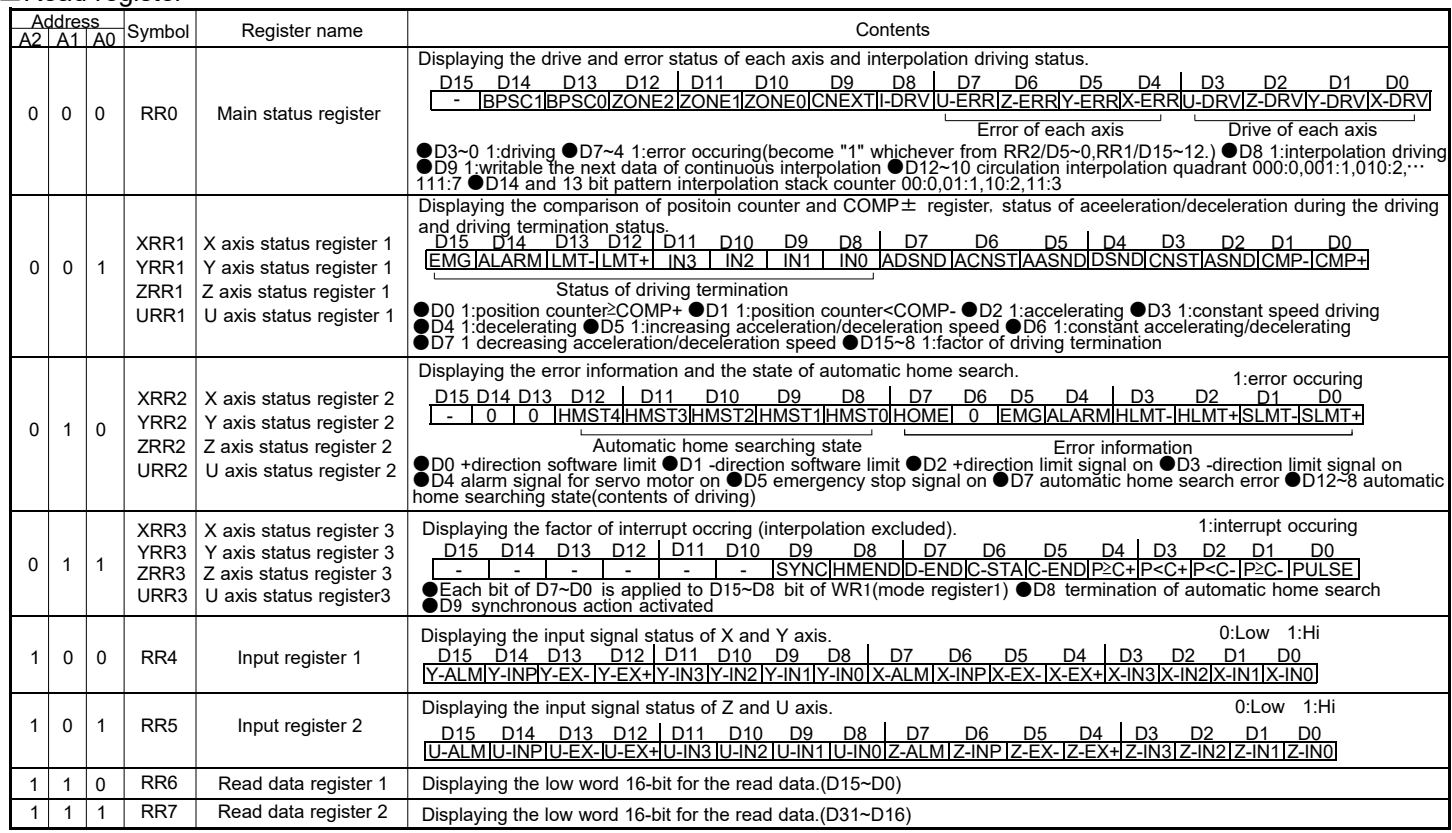

# ■ Data writing commnads

■The above table indicates the address for 16-bit data bus. In 8-bit data bus access, the 16bit data bus are divided into the high word byte (D15~8) and the low word byte (D7~0). ■Each axis has RR1,RR2 and RR3 (status reg

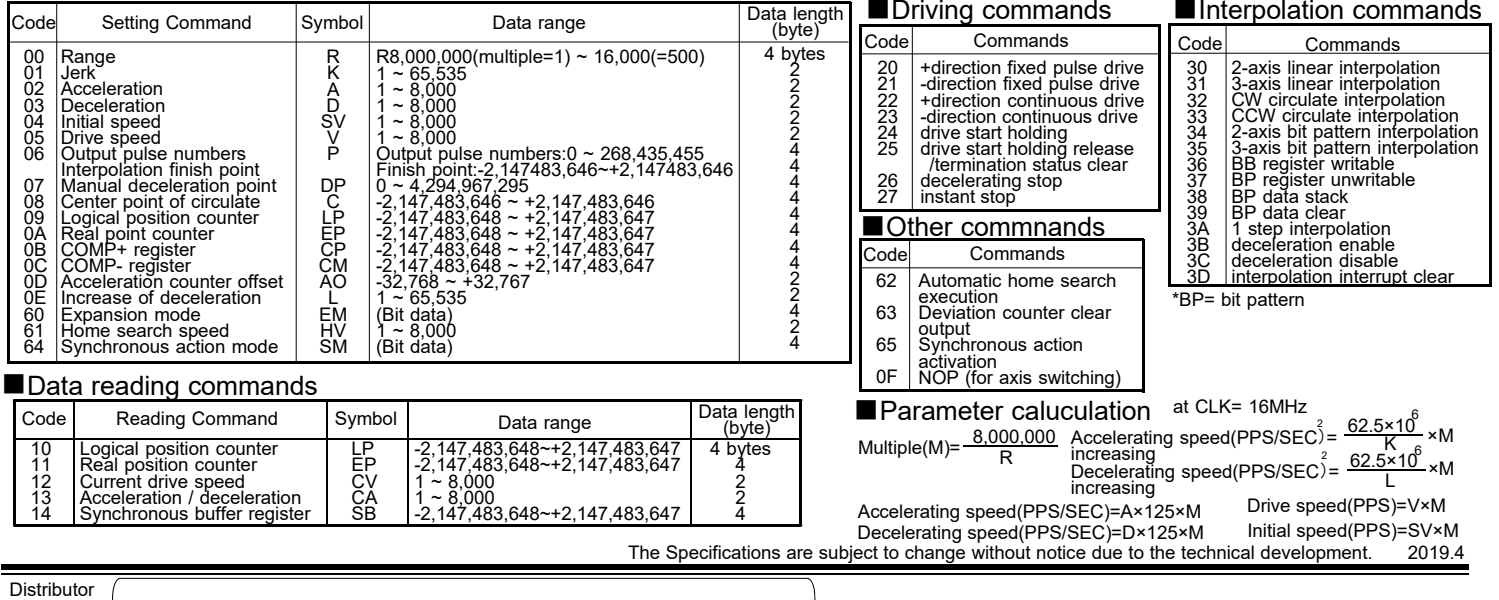

**N.SVA** NOVA electronics, Inc.

4F Belle plaza Ⅱ , 3-2-15 Sasazuka, Shibuya-Ku,Tokyo 151-0073,Japan<br>WEB SITE http://www.novaelec.co.jp/eng<br>EMAIL ADDRESS novaelec\_info@novaelec.co.jp

TEL 81-3-6300-0615 FAX 81-3-6300-0617